#### **STATE OF ALABAMA**

#### **APPLICATION FOR CERTIFICATE OF EXISTENCE OF REGISTERED ENTITIES**

PURPOSE: to request a Certificate of Existence for an entity indexed or registered by the Office of the Alabama Secretary of State. Only one entity's certificate can be ordered on this form. Use a separate form for each separate Entity Identification (ID) Number.

This is not a Certificate of Compliance. That document is issued by the Alabama Department of Revenue and can be ordered on that website at [www.ador.alabama.gov](http://www.ador.alabama.gov/) under E-Services.

**INSTRUCTIONS TO OBTAIN INFORMATION TO COMPLETE THIS FORM:** You may obtain the Entity ID Number on our website at [www.sos.alabama.gov](http://www.sos.alabama.gov/) under the Government

**(For SOS Office Use Only)**

Records tab. Click on Business Entity Records, click on Entity Name, type the registered name of the entity in the appropriate box, and enter. The six (6) digit number containing a dash to the left of the name is the entity ID number (item 1 below). If you click on that number, you can view the Business Entity Details page to determine that you have located the correct entity. **TIP:** Print out the BE Details for your records, you will need this information for any request of the Secretary of State's Office, and to file Business Privilege Tax Returns.

Fees & Delivery Instructions are on page two (2) of this form. Mail two (2) copies of this form if you wish to **receive a receipt with your certificate and are paying by check or money order. Credit card processing provides a separate receipt so the additional copy is not necessary. Please do not send cash in the mail.** 

# **This form must be typed or laser printed and will not be accepted via fax or email.**

1. Alabama Entity ID Number (Format: 000-000): Check the BE Details page to make certain that you have the correct entity (i.e. name, address, type of entity, and owner/incorporator, etc.) – this verification step is strongly recommended - your request will be processed based on the number you provide and there will be no refund if you select the wrong entity number.

2. Service Requested (check one): <br>  $\bigcirc$  \$10.00 standard processing

 $\bigcirc$  \$25.00 expedited processing

3. The certificate of existence is to be forwarded to: $\frac{N_{\text{A}}}{N_{\text{B}}}\right|$ 

 Mailing Address/Standard USPS (If the certificate is to be held for pick-up, type HOLD FOR PICK-UP here or it will be mailed.) **Certificates will not be returned via fax or email since they are available online.**

All documents are mailed standard USPS unless envelopes with special postage or overnight courier envelopes are included with the request. Any overnight courier envelopes must have a completed airbill with the billing information completed with no use of the Secretary of State's Office address and clearly marked "bill recipient." Airbills showing SOS address will be discarded since it has caused billing problems in the past and regular USPS will be used.

#### **APPLICATION FOR CERTIFICATE OF EXISTENCE OF REGISTERED ENTITIES**

### **Credit Card Payment Option:**

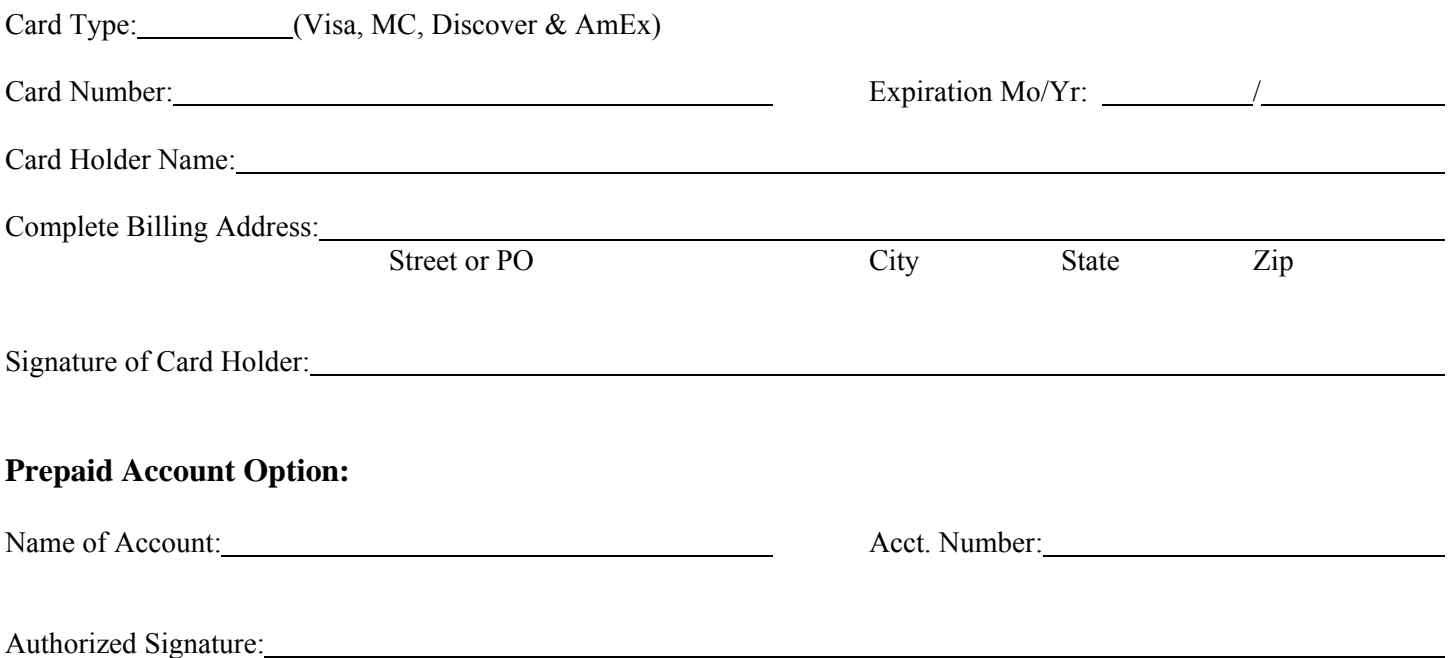

## **FEES & DELIVERY INSTRUCTIONS**

**Standard Processing:** The fee is \$10.00 for all entity types. All applications will be processed in the order in which they are received unless expedited processing is specifically requested. Fees for expedited processing must accompany the initial request. **Processing time is dependent on the volume of applications received and cannot be estimated or guaranteed.** 

**Expedited Processing Fee:** The \$25.00 expedited processing fee ensures that the application will be processed and mailed within approximately twenty four (24) hours of receipt of the application.

**Immediate Processing:** You may acquire a Certificate of Existence online at [www.sos.alabama.gov](http://www.sos.alabama.gov/) under the Business Services tab and either the Online Services link under Business Entities or the Certificate of Existence link in the Quick Links box. The online service must be paid by credit card and is \$28.00 for non-subscribers, offering immediate processing (printed on your computer in your office – the certificate bears the seal and an authentication number on the face of the document and prints with gold accents on a color printer).

#### **Mailing Address:**

You may mail your request to the Office of the Alabama Secretary of State, Business Services Division/ Business Entities at PO Box 5616, Montgomery, Alabama 36103-5616. You may use this form to use your Credit Card or prepaid account, or enclose a check or money order for payment of the fees. Due to volume, we are unable to receipt for standard mail. If you need a receipt that your Application was received you will need to use a courier service or certified/registered mail, requiring a signature.

The overnight courier address is Office of the Alabama Secretary of State, Business Services Division/ Business Entities, Alabama State House 11 South Union Street, Suite 119, Montgomery, Alabama, 36130. Please use this address only for courier, the PO Box address is a more secure method of delivery for regular mail.

**Telephone/Fax/Email Request:** Applications for Certificate of Existence are only accepted via mail, courier, or electronic online processing. **Telephone, fax or email applications will not be processed.**